## **Acceso al jenkis para omartinez**

09/15/2016 10:36 AM - Joaquín del Cerro Murciano

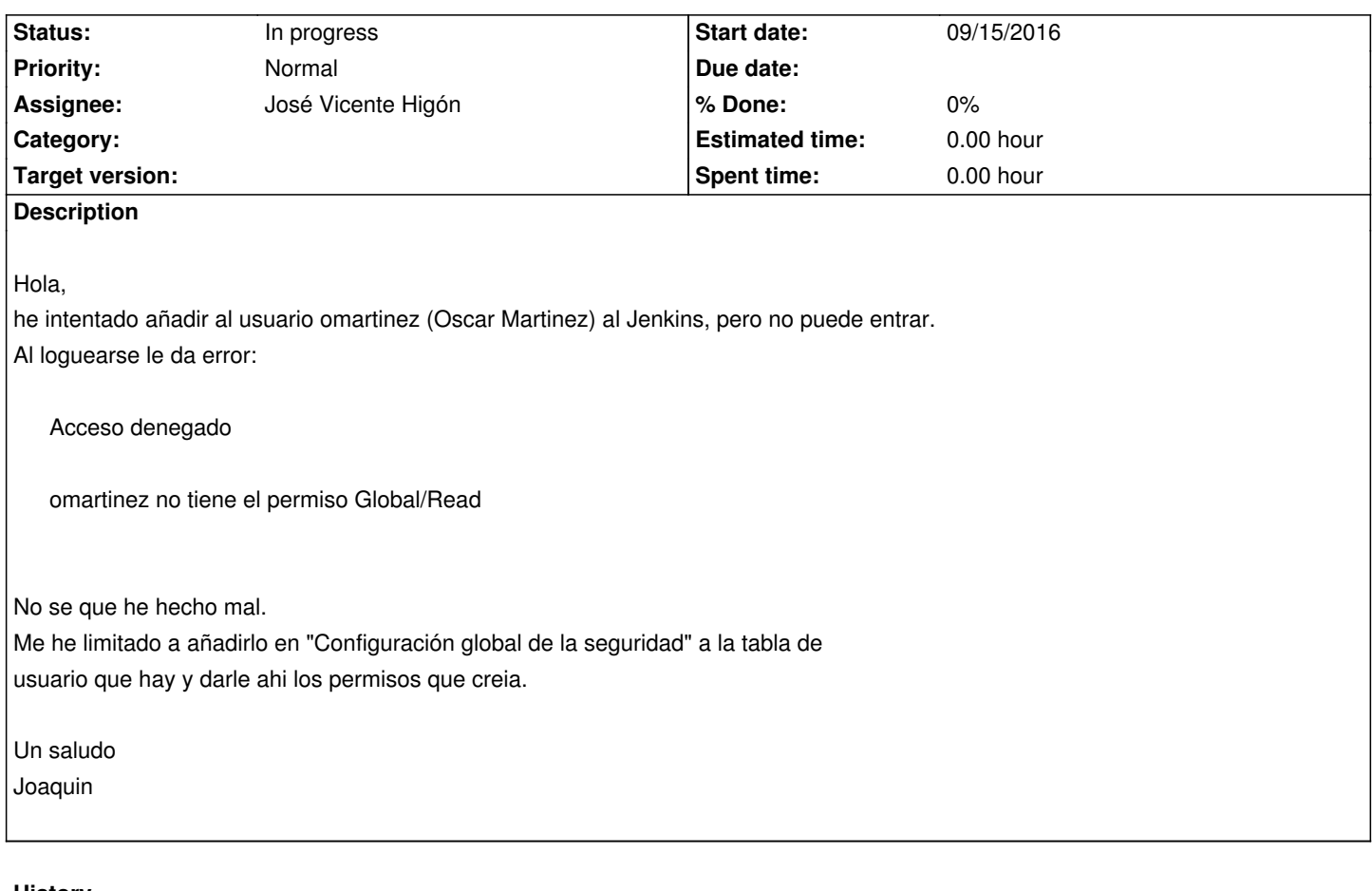

## **History**

## **#1 - 09/28/2016 12:13 PM - Joaquín del Cerro Murciano**

*- Assignee set to José Vicente Higón*

## **#2 - 10/17/2016 07:49 PM - José Vicente Higón**

*- Status changed from New to In progress*

Hola Joaquín.

Debe ser porque no estaba definido en la configuración global de seguridad https://jenkins.gvsig.net/configureSecurity/ Ya lo he dado de alta. Probad ahora.

Saludos